### Курсове проектування

*Тема*: *Розрахунок кабельної мережі живильних трансформаторів із застосування м графоаналітичного методу*

## План

- **1. ǿкладання кабельного плану для живлячих трансформаторів, біля яких невстановлені ДȀ.**
- **2. ǿкладання векторної діаграми.**
- **3. Ǿозрахунок числа жил на кожну ділянку.**
- **4. Ǿозрахунок кількості жил до ЖȀ кодованих ǾК.**
- **5. Визначення типу кабелю в магістралі та в індивідуальних кабелях КМ ЖТ**
- **Д.З. Л1. Завершити 4 лист ГЧ КП**

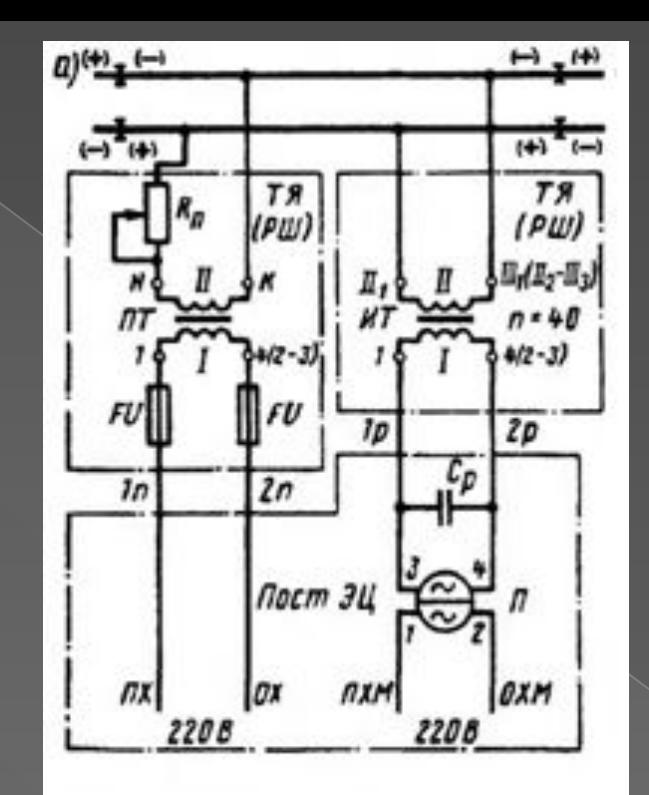

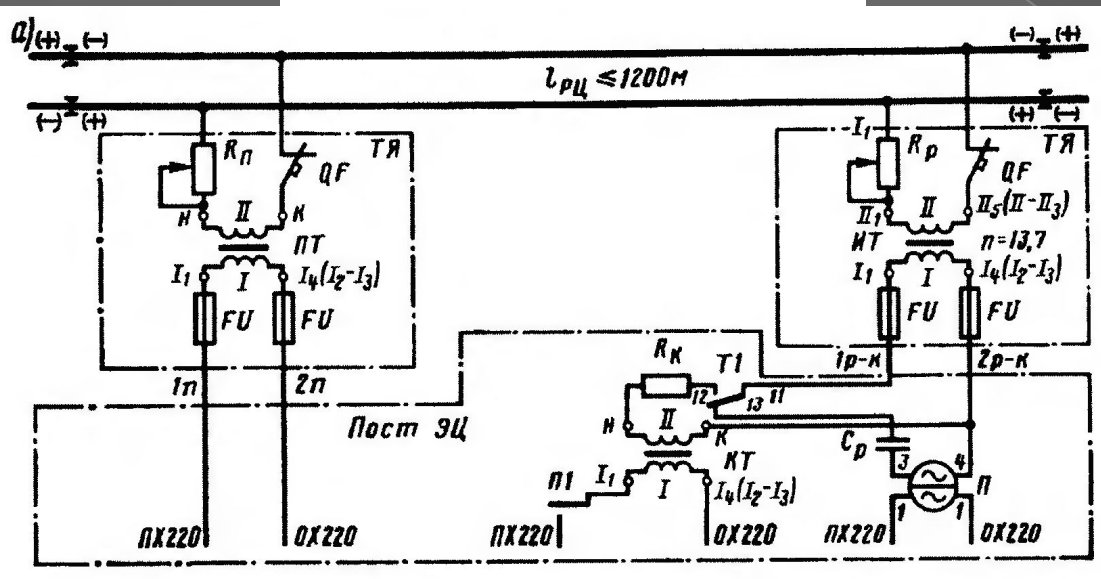

**цього треба накреслити окремий план кабельної мережі ЖȀ без ДȀ, таким чином, як вони вмикаються в**  загальну мереже **ЖТ**.

Прямі і зворотні проводи вищевказаних ЖТ вмикаються паралельно (МАЛ. нижче) в живильну магістраль і при розрахунку визначають число жил в магістралі.

 **Ǿозрахунок ведеться на змінний переріз в залежності від розподілу навантажень (ЖȀ) по магістралі**.

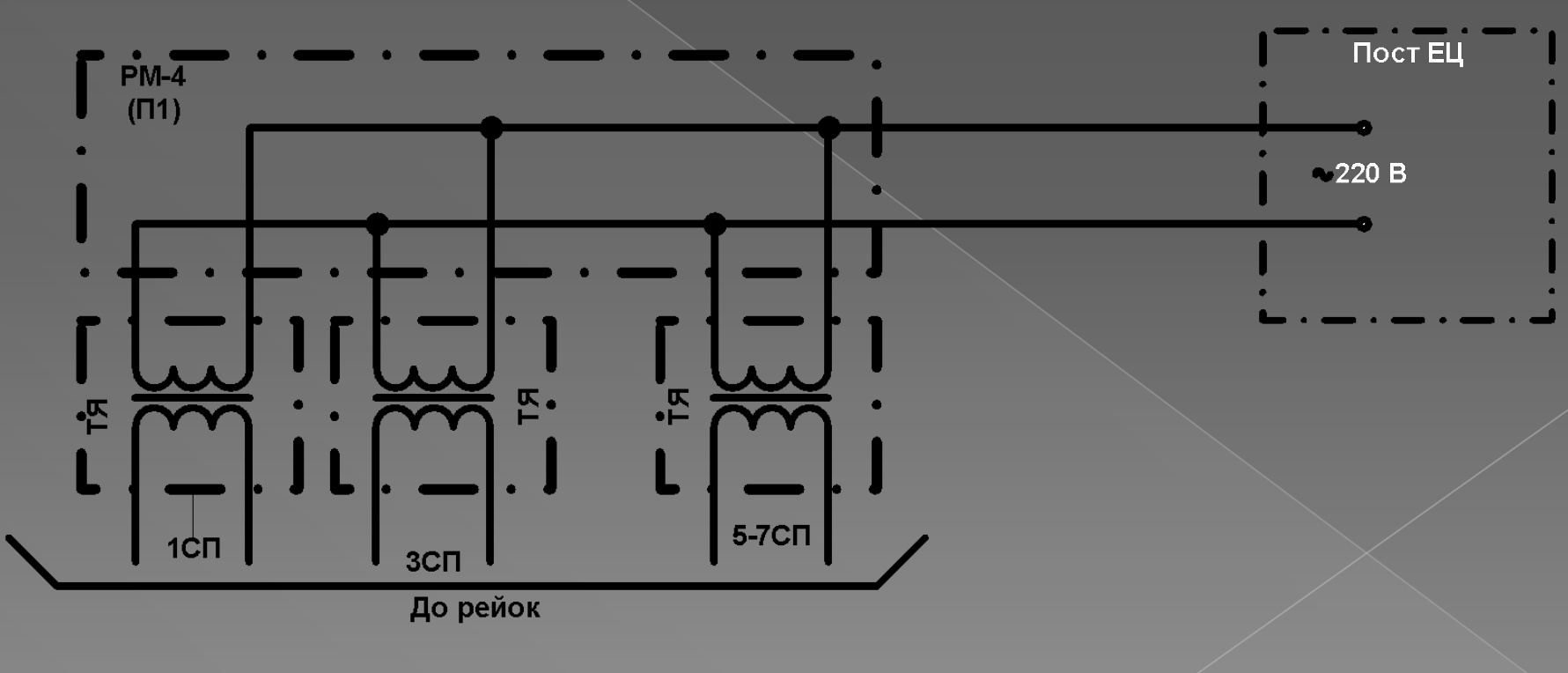

⦿ **Вибираються ЖТ, які потрібно розрахувати по графоаналітичному методу (без ДТ) і викреслюються окремим кабельному плані. Кожну колійну коробку, як з двома ЖТ, так і з одним, позначають точкою з римською цифрою - І, ІІ і т. д. Довжини L1 – L5 визначають за вже відомою формулою.**

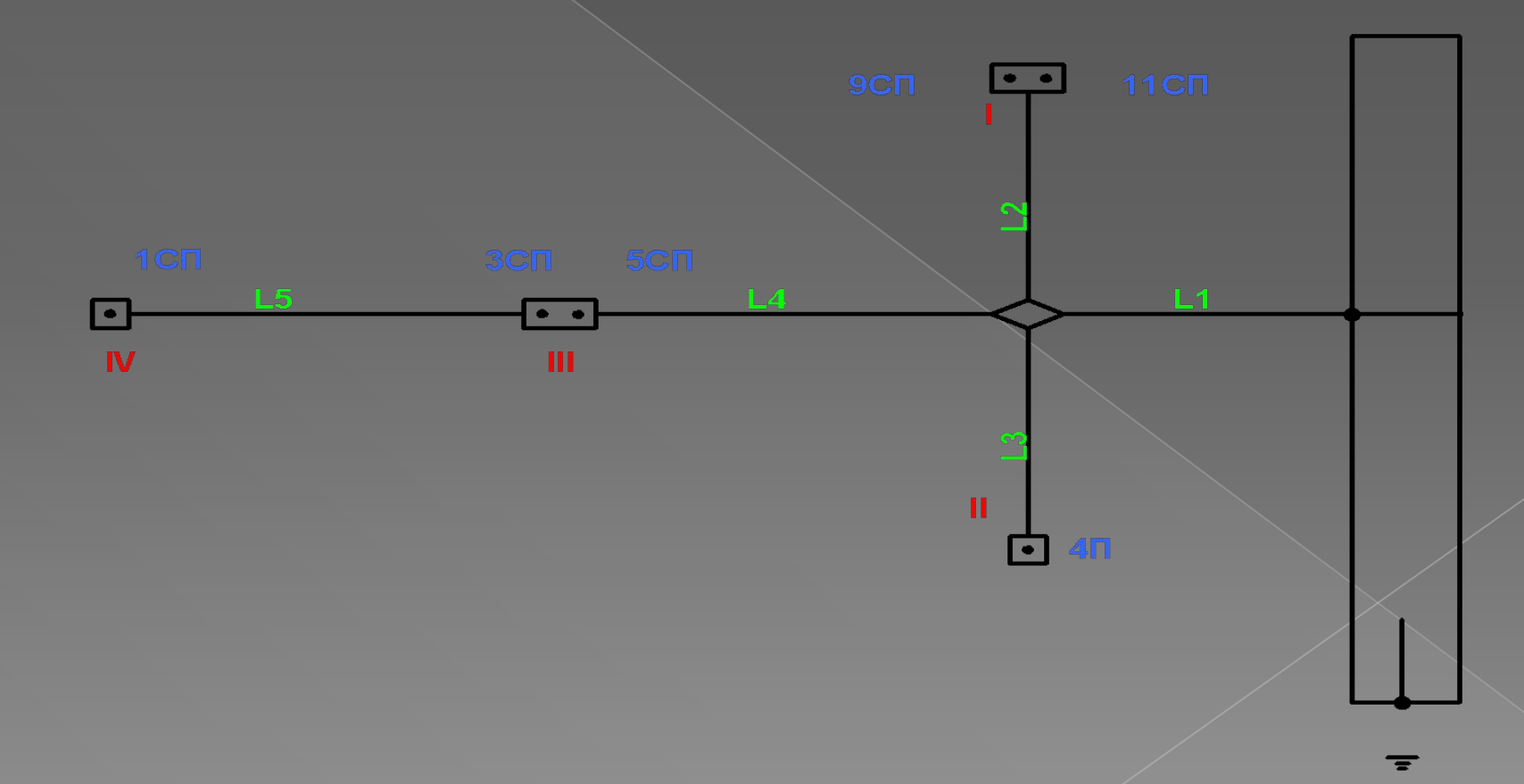

**• Виля Складається векторна діаграма на основі** попереднього малюнку, на якій кожен ЖТ умовно зображується вектором. Під вектором кожного ЖТ необхідно вказати струм, що ним споживається. Струми для кожного конкретного РК дізнаються з типових таблиць.

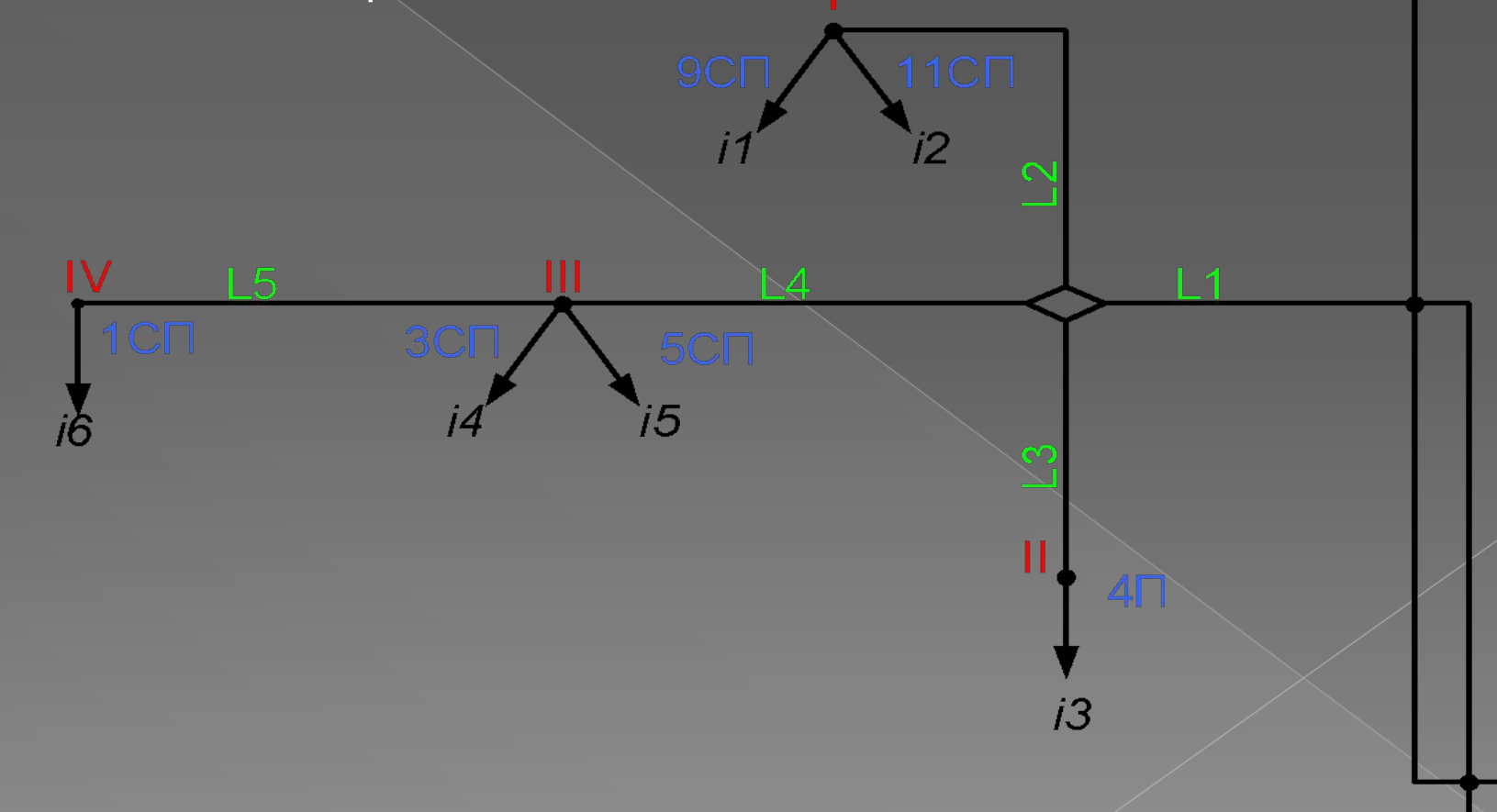

#### В.С. Аркатов. Рельсовые цепи магистральных железных дорог. Стор. 134

### Таблица 3.32. Расчетные мощности и токи 25 Гц.<br>потребляемые ПТ РЦ частотой 25 Гц с реле типа ДСШ-13А

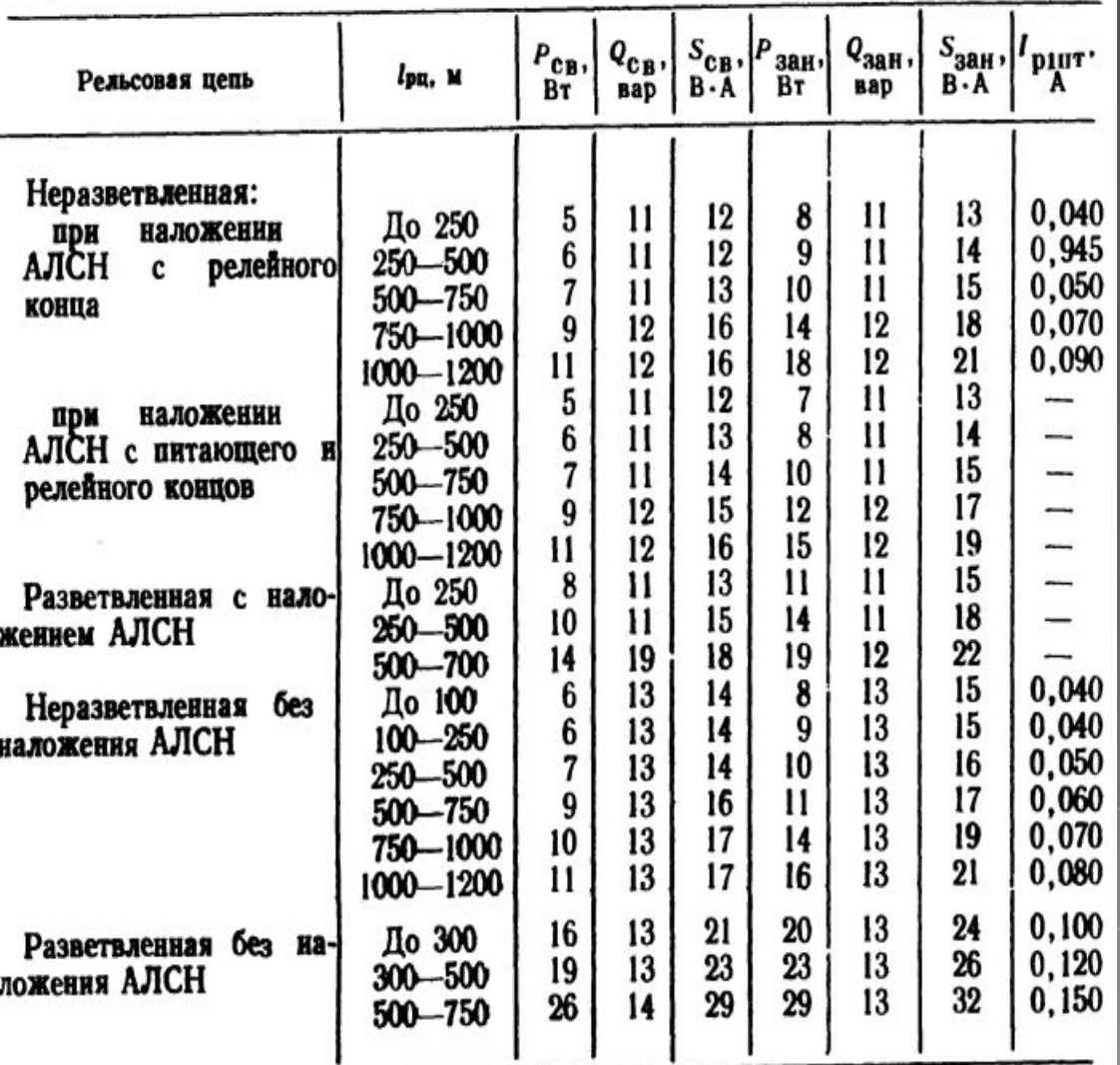

 Необхідно **розрахувати кількість жил до кожного живлячого трансофматора**. Розраховується вона за формулою:

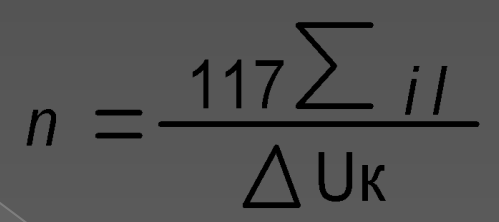

 де 117 – коефіцієнт, що враховує питомий опір міді;

*i -* сума струмів на даній ділянці;

 *l* - сума довжин ділянок кабелю до даного  $KT, (KM);$ 

ΔUк – допустиме падіння напруги, 20 В.

Розрахунок ведеться для кожної точки.

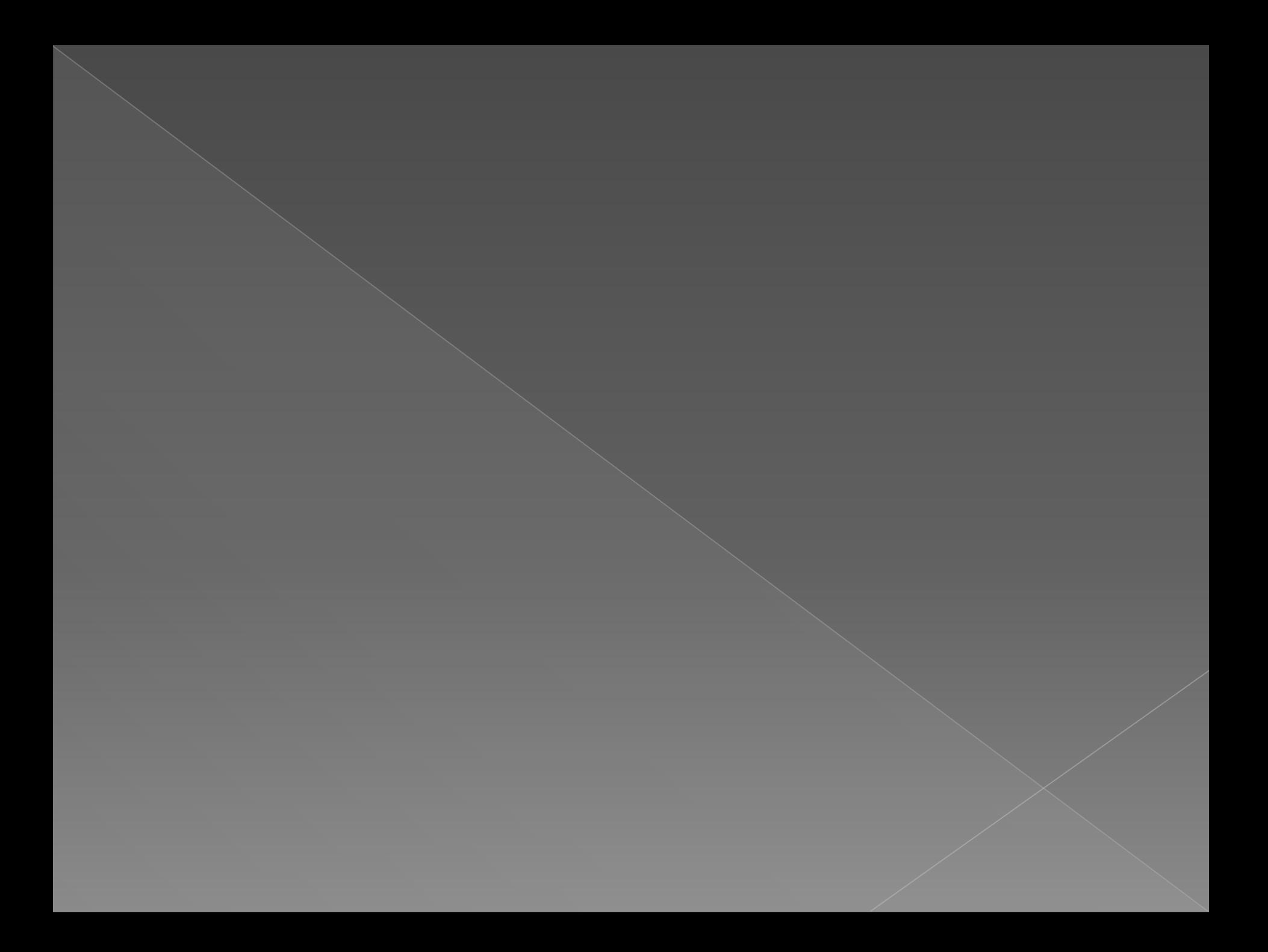

# На основі отриманих даних складається таблиця.

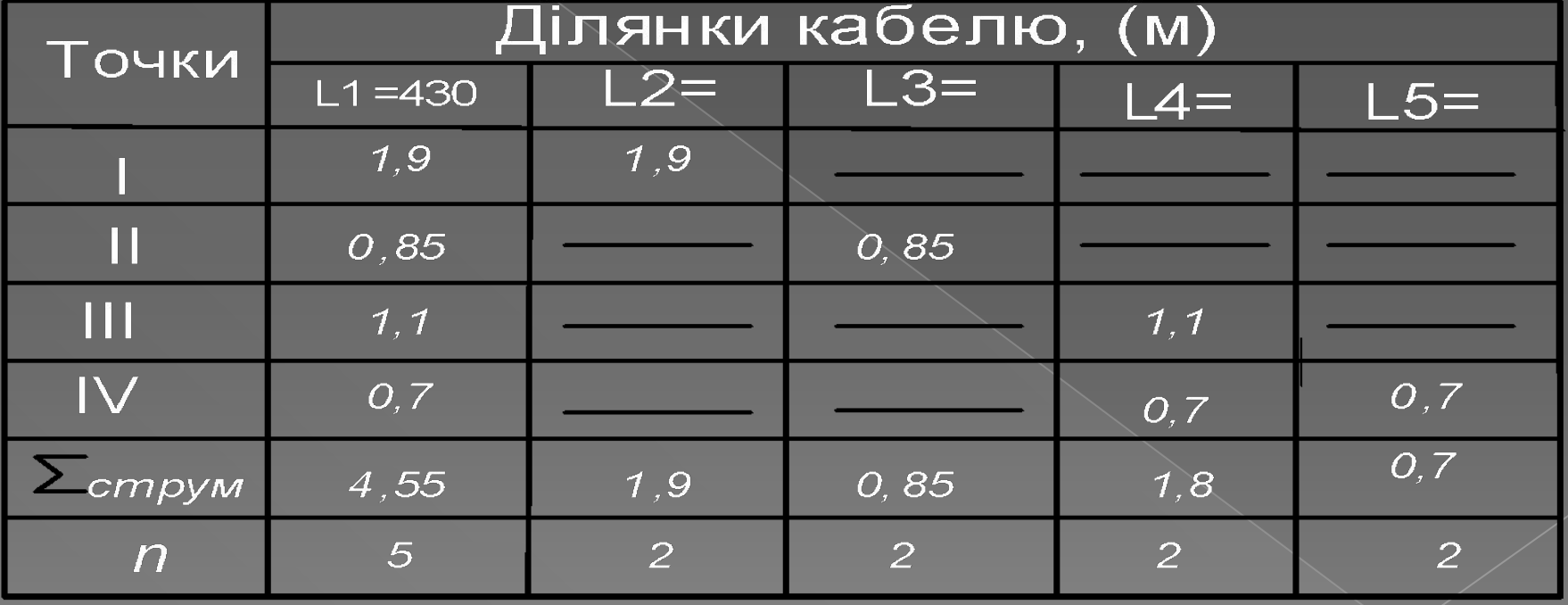

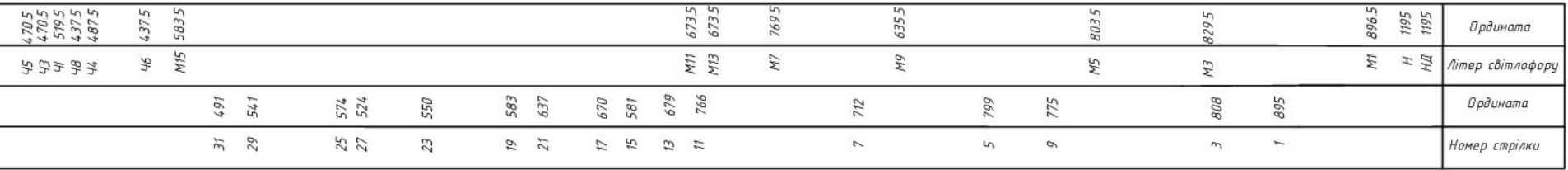

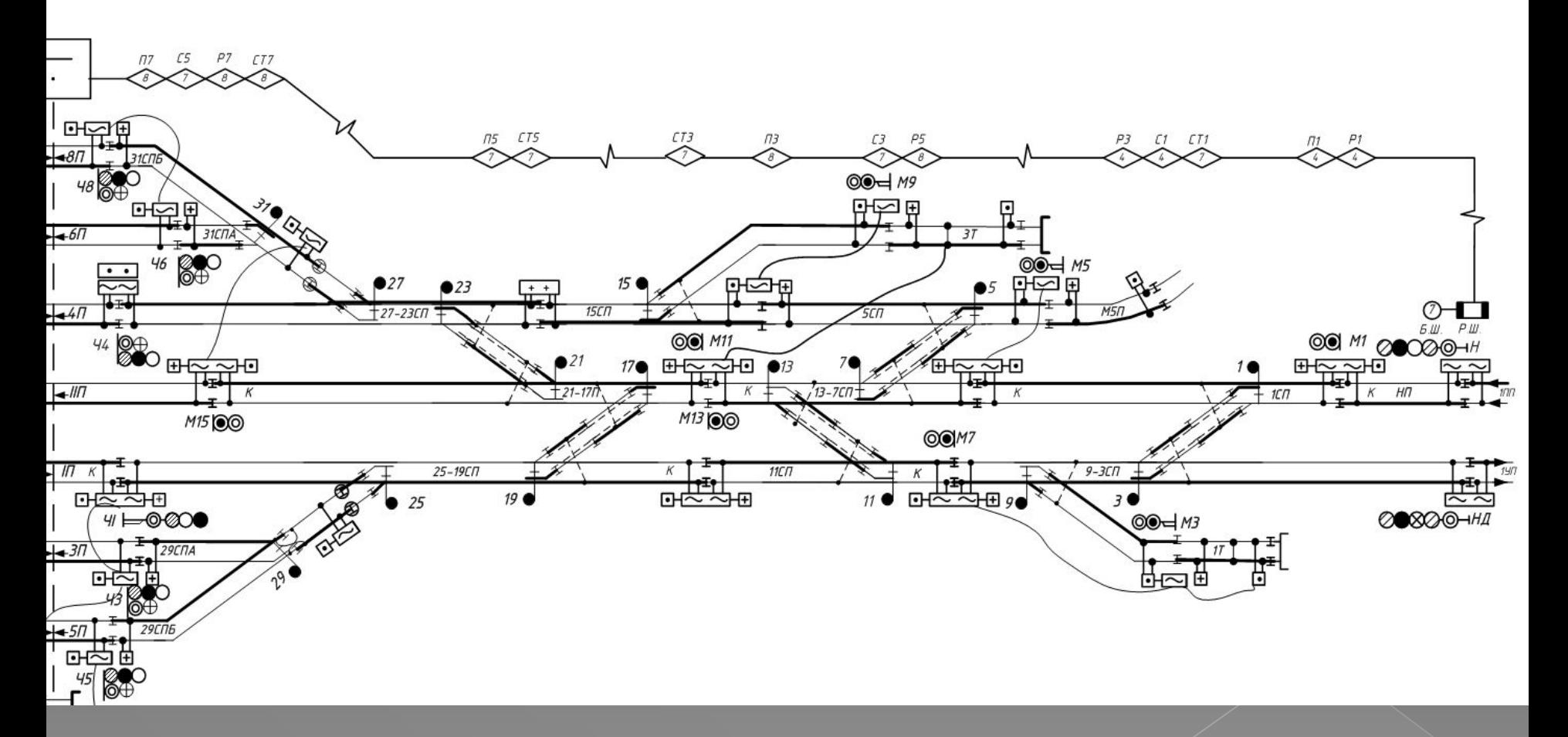

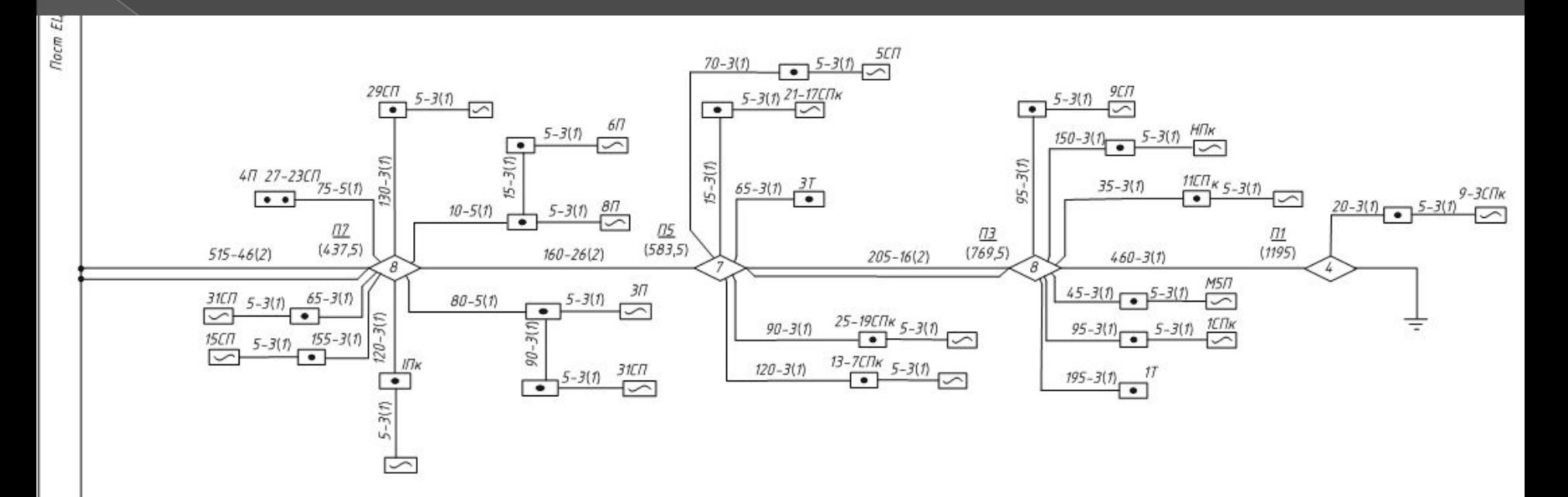

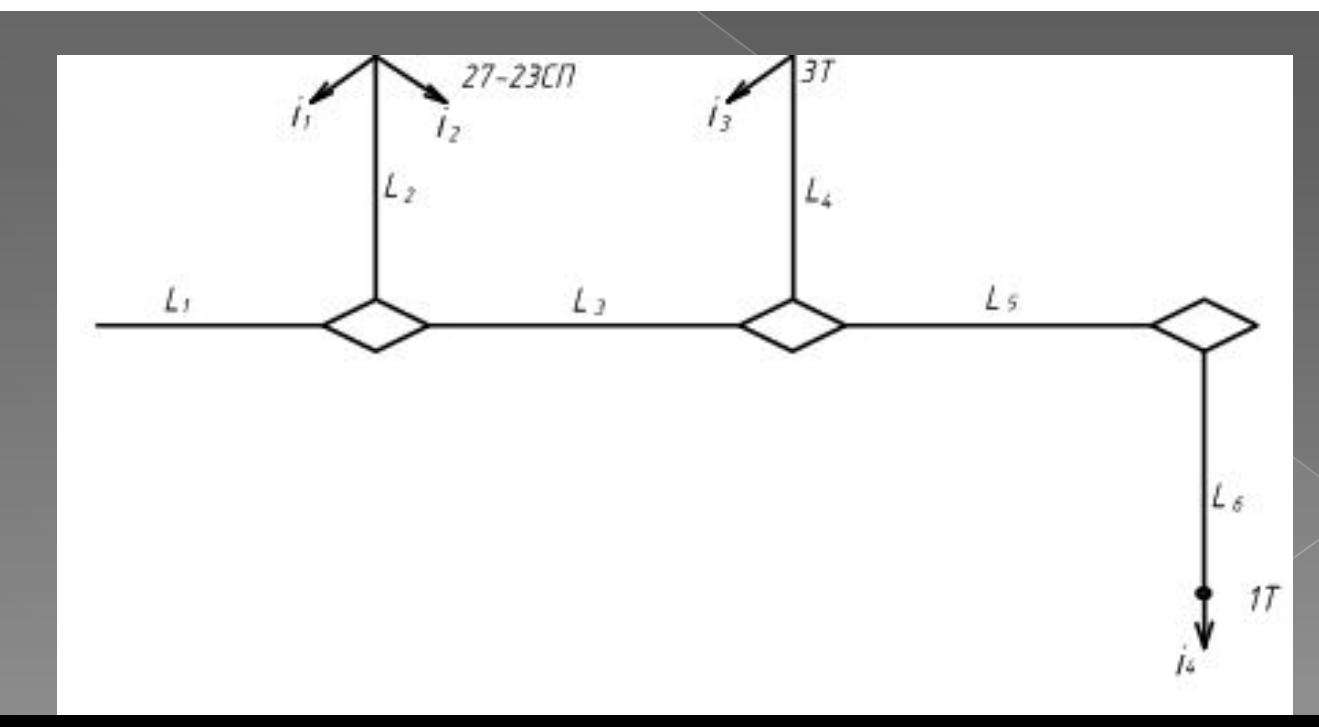